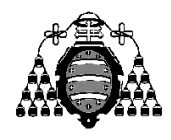

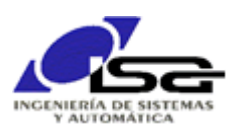

## Guía de Prácticas

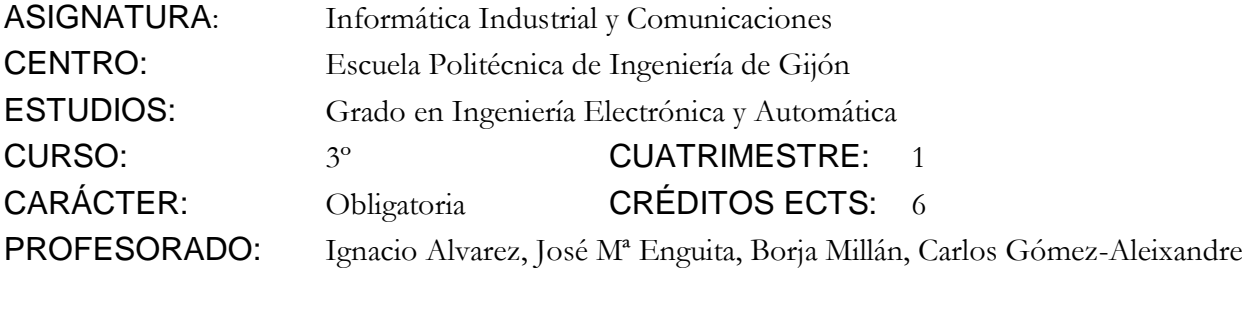

PRACTICA 03: Algoritmos y funciones

1. Se desea fabricar un juguete infantil con cubos, esferas y pirámides colocados en fila. Para ello, se dispone de 18 cubos, 12 esferas y 12 pirámides. Se quieren realizar el máximo número de juguetes iguales sin que sobre ninguna pieza. El fabricante quiere conocer cuántos juguetes podrá fabricar, de cuántas piezas cada uno, y cuántas combinaciones posibles puede realizar (con posiciones diferentes de cubos, esferas y pirámides).

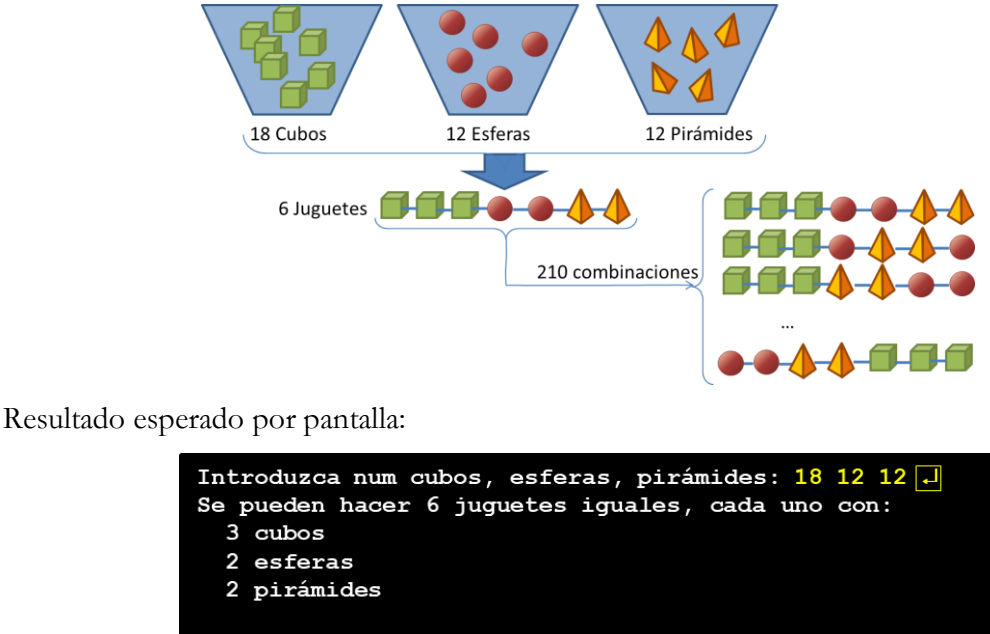

Cada juguete puede tener 210 combinaciones diferentes

2. Para solucionar el problema, realizar planteamiento de programa completo: pide por teclado 3 enteros (número total de cubos, esferas, pirámides), a continuación calcula el máximo común divisor (m.c.d.=6 en este caso) para saber el nº máximo de juguetes iguales sin que sobre ninguna pieza, y con ello sabe el nº de cubos\_por\_juguete (cpj=18/6=3), esferas\_por\_juguete (epj=12/6=2), pirámides\_por\_juguete (ppj=12/6=2). Las combinaciones posibles son las permutaciones con repetición:

$$
PR_{npj}^{cpj,ppj} = \frac{npj!}{cpj! \cdot epj! \cdot ppj!},
$$
 donde  $npj = cpj + epj + ppj$ 

- 3. Planteamiento de main( ): variables básicas necesarias, y pseudo-código que no tiene en cuenta cómo se hacen los detalles (m.c.d., PR). Los detalles serán realizados mediante funciones, pero a main( ) le da igual cómo vayan a estar hechas internamente.
- 4. Planteamiento down-top para programas "complejos": ir haciendo función por función (plantear argumentos con sus tipos, salida con su tipo, crear vbles locales y desarrollar algoritmo, probar con un main( ) sencillo).
	- a) Realizar función Factorial(n) y probar en un main() específico, pidiendo el valor de n por teclado y escribiendo el resultado (o, mejor, usando depurador).
	- b) Realizar función PermutacionesRepeticion(a,b,c) y probar de la misma manera.
	- c) Realizar función mcd(a,b,c) y probar de la misma manera, teniendo en cuenta que:

```
\text{mcd}(a,b,c) = \text{mcd}(\text{mcd}(a,b),c) \rightarrow \text{Hacer y probar primero } \text{mcd}(x,y).mcd(x,y) : Calcular primero min=mínimo de los dos valores x,y. A continuación:
                   Desde i=min hasta 1:
                      Comprobar si i es divisor de x y también de y (usar operador %)
                      Si i no es divisor de ambos, se continúa en el bucle. 
                    Al terminar, el bucle, el valor resultante de i es el mcd.
                (No es un algoritmo óptimo, pero después se podría refinar, a la función 
                llamadora le da igual cómo esté hecho).
Ejemplo:
mcd(x=18,y=12) \rightarrow result=12 \rightarrow ies 12 divisor de x(18) Y TAMBIÉN de y(12) ? \rightarrow NO \rightarrow result=result-1
                    result=11 → ¿es 11 divisor de x(18) Y TAMBIÉN de y(12) ? → NO → result=result-1
                    result=10 → ¿es 10 divisor de x(18) Y TAMBIÉN de y(12) ? → NO → result=result-1
```
result=6  $\rightarrow$  ¿es 6 divisor de x(18) Y TAMBIÉN de y(12) ?  $\rightarrow$  SI  $\rightarrow$  return result;

5. Sólo cuando todas las funciones estén realizadas y probadas, se realiza el main( ) definitivo.

**NOTA**: Cuando se desean realizar varios programas distintos en un mismo proyecto, se sugiere la siguiente organización (ver ampliación de esta NOTA al final).

- Tener todas las funciones (excepto main) en un archivo .c separado (ejemplo funciones.c), que se añade al proyecto. Añadir un archivo de cabecera .h (funciones.h) con la declaración de prototipos de las funciones (cabecera de la función terminada en punto y coma, sin el código interno).
- Crear el main( ) de la primera prueba parcial en main.c o similar. main.c debe incluir "funciones.h" (entre "", no entre < >) para poder utilizar las funciones. También funciones.c debe incluir a "funciones.h"
- Para pasar a una  $2^a$  versión de prueba, sin eliminar la anterior, renombrar el main() (por ejemplo, main\_factorial( ) ) y hacer nuevo main( ) en main.c . main\_factorial( ) está pero no se usa.

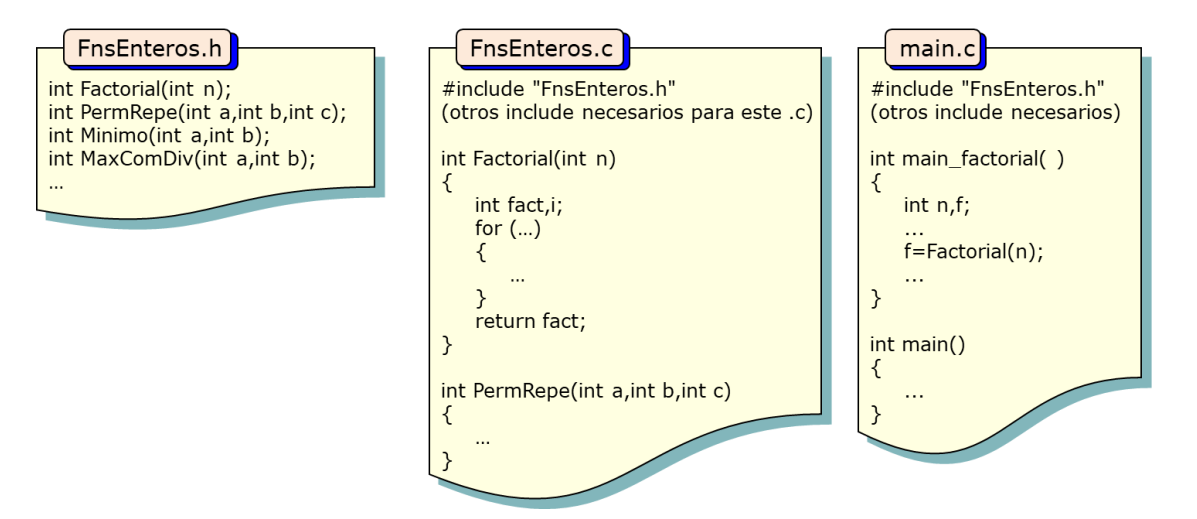

La organización más adecuada para compartir las mismas funciones entre varias PLs es la siguiente:

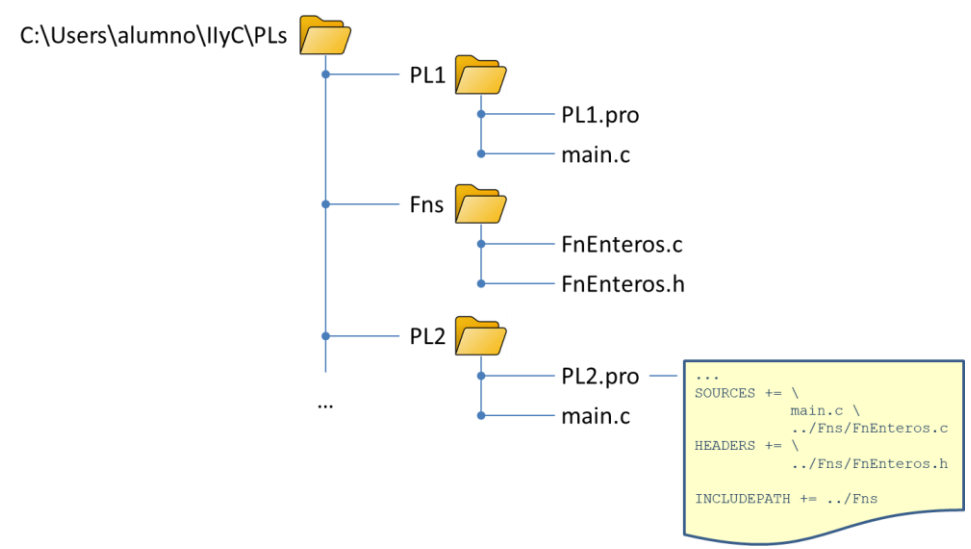

- 6. Depuración: diferencia entre Step Over (Paso a paso por procedimientos [F10]) y Step Into (Paso a paso por Instrucciones [F11]). Observar pila de llamadas y variables accesibles en función de la función seleccionada.
- 7. Ampliación propuesta: escribir el código necesario para imprimir en pantalla todas las permutaciones posibles. Algoritmo sugerido:
	- a) Asignar un dígito  $(1,2,3)$  a cada tipo de elemento  $(1=cube, 2=est, 3=pirámide)$ . Utilizar #define para facilitar la asignación de estas constantes.

*cpj*

- b) Componer un nº entero con los dígitos siguientes: num=33...322...211..1 *ppj epj*  $\frac{c p j}{\sqrt{2\pi}}$ Para ello, empezar con num=0, mult=1 y repetir cpj veces: num=num+1\*mult, mult=mult\*10 A continuación, repetir epj veces: num=num+2\*mult, mult=mult\*10 Por último, repetir ppj veces: num=num+3\*mult, mult=mult\*10
- c) Desde i=1 hasta num, calcular el nº de dígitos de i que están a 1, a 2 y a 3. Si son iguales a ppj, epj, cpj, es una permutación válida y se escribe el valor de i.
- d) Para calcular el nº de dígitos de un número entero iguales a uno dado: ir obteniendo el resto de dividir por 10 y comparando, incrementando una cuenta si es igual; el número se divide entre 10 y se repite hasta que el nº sea 0. Al acabar el bucle, la cuenta es el nº de dígitos iguales a ese.

Realizar la ampliación paso a paso:

- Desarrollar función int CalcNumDigitos(int valor,int digito) para apartado d) y probar con números cualquiera introducidos por teclado.
- Desarrollar función int CrearNumConDigitos(int n\_1s,int n\_2s,int n\_3s) para apartado b) y probar de la misma forma.
- Desarrollar función void EscribirCombinaciones(int n\_1s,int n\_2s,int n\_3s) y probar. Esta función llamará a las anteriores.
- Añadir funciones al programa escrito anteriormente.

Resultado esperado:

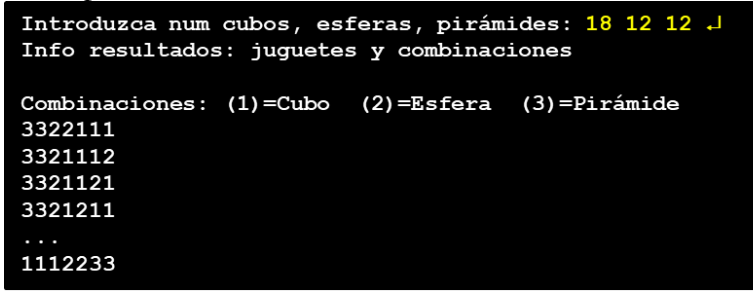